**Wymagania edukacyjne z Informatyki w klasie II**

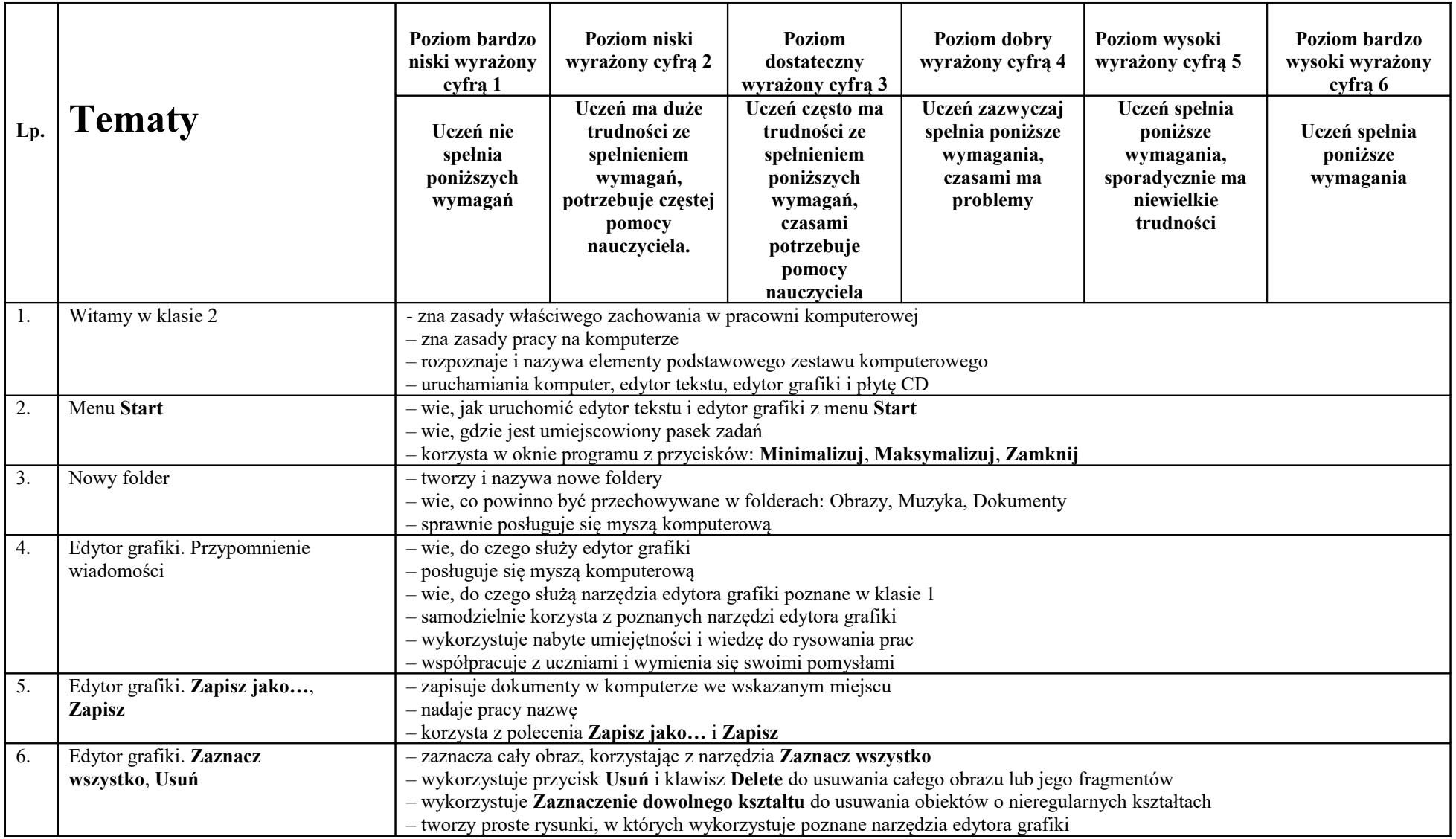

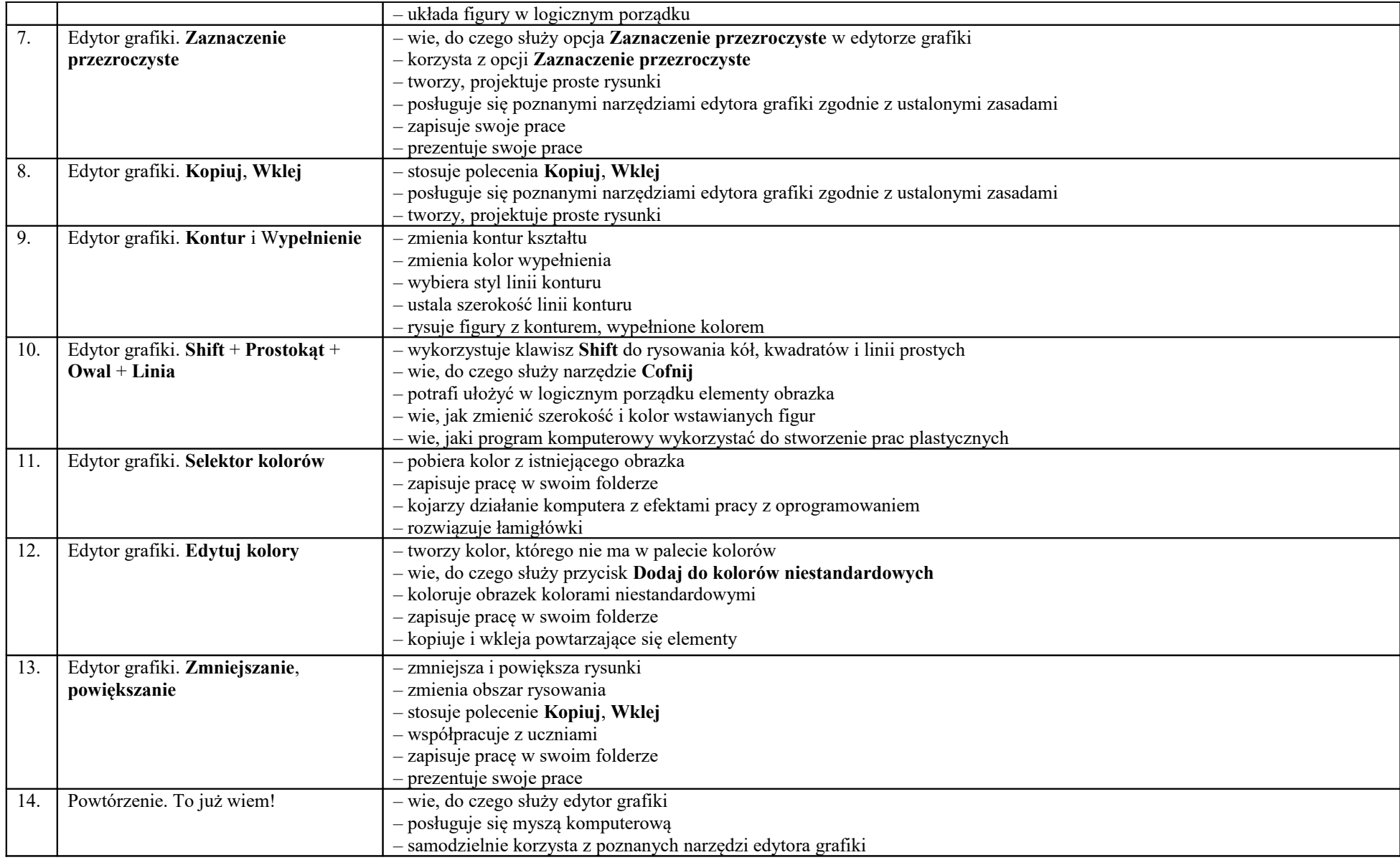

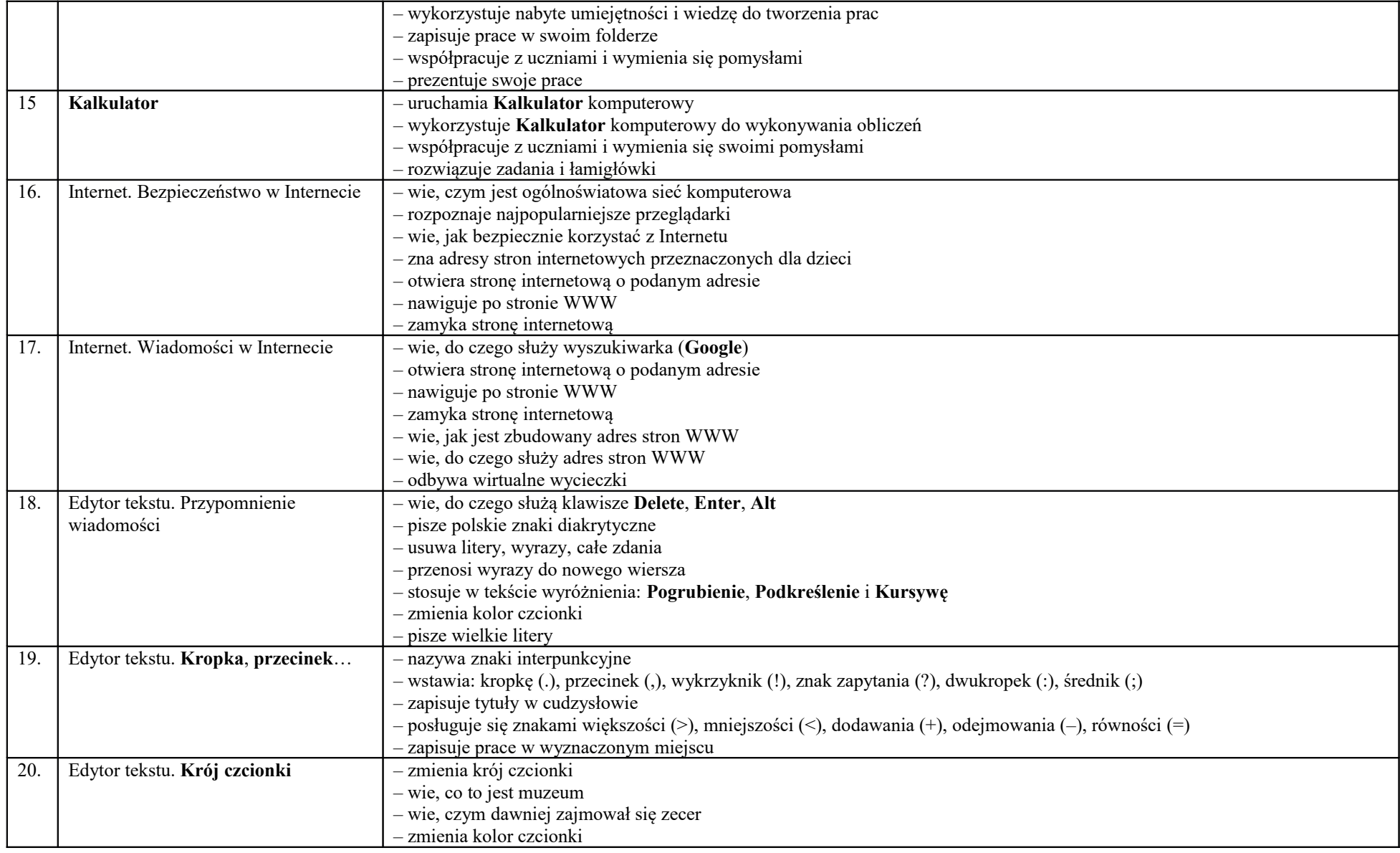

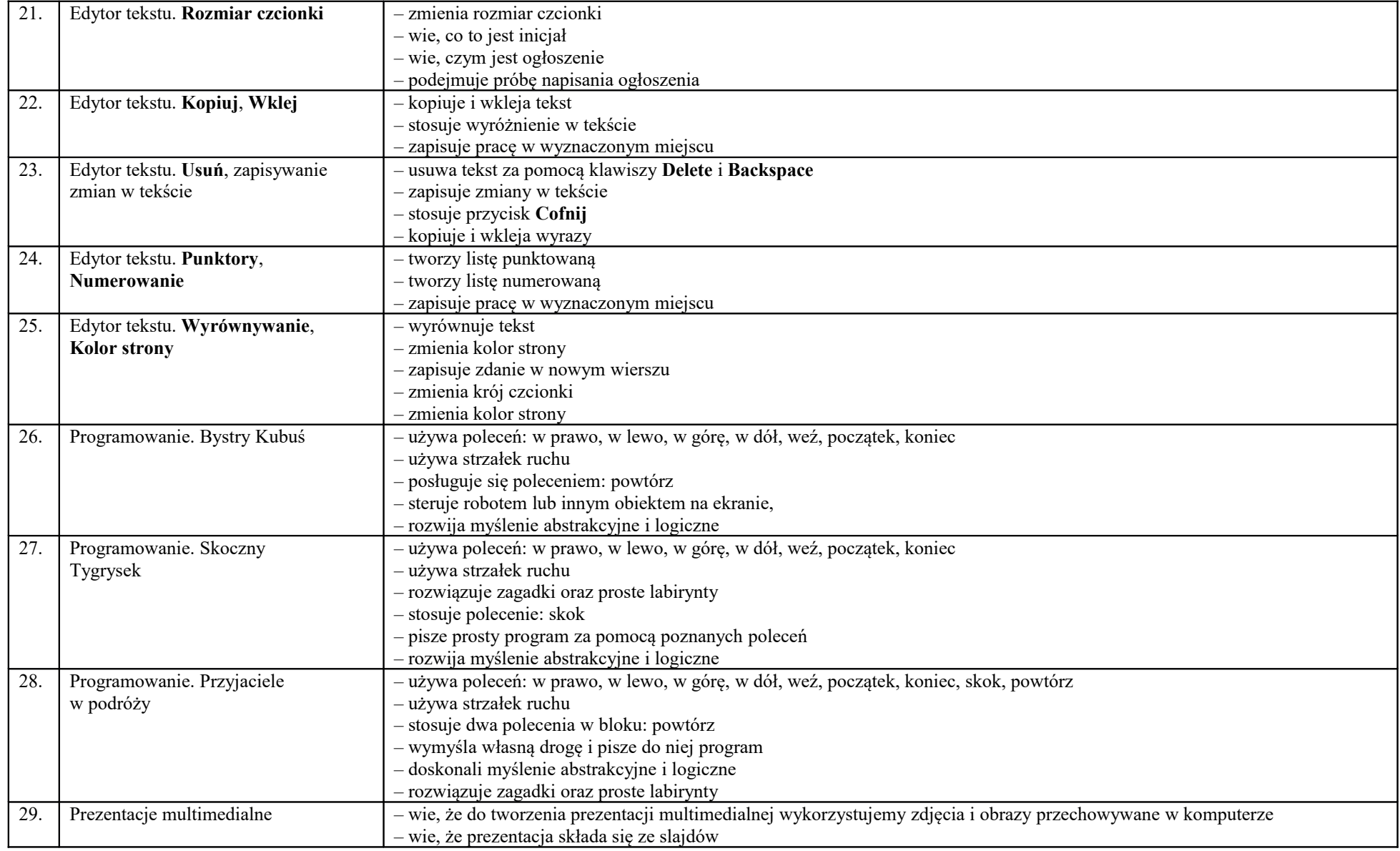

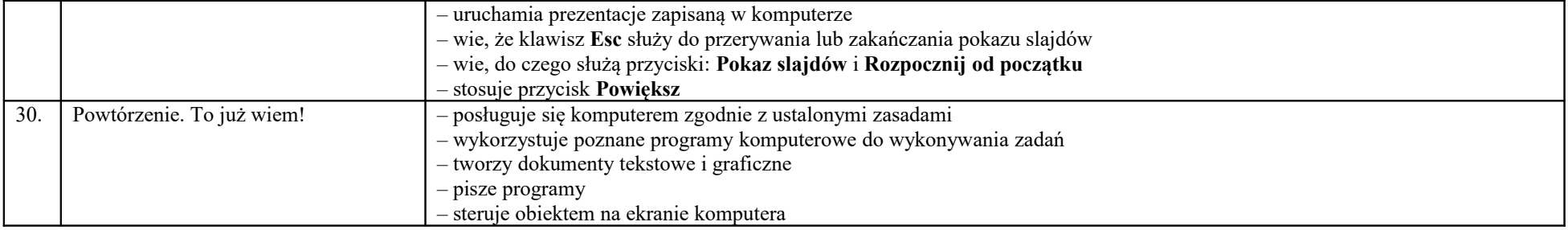